Escrit per Lorena Arranz dijous, 4 de novembre de 2010 21:35

There are no translations available.

Este artículo describe las modificaciones necesarias en la CSS para personalizar exeLearning.

# **content.css body {**

margin: 10px 20px 10px 20px;

padding: 0px 0px 0px 0px;

color:#4d4d4d;

background: #E0DFD8;

}

Afecta a: ventana

Escrit per Lorena Arranz dijous, 4 de novembre de 2010 21:35

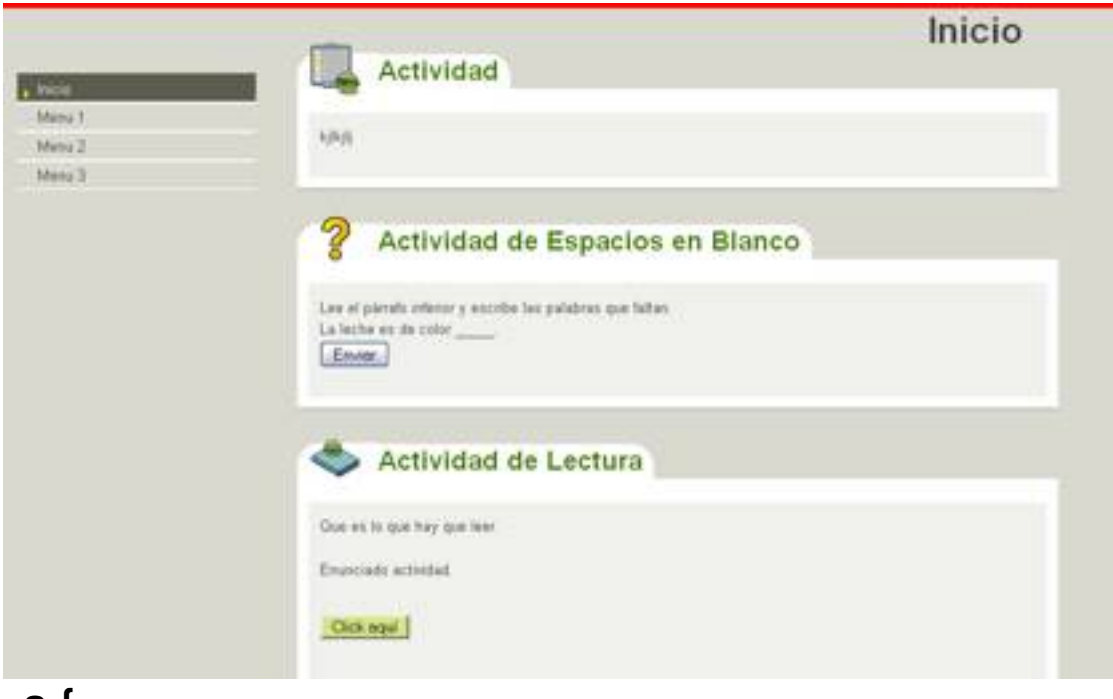

**a {**

color: #FF6600;

}

Afecta a: enlaces

Escrit per Lorena Arranz dijous, 4 de novembre de 2010 21:35

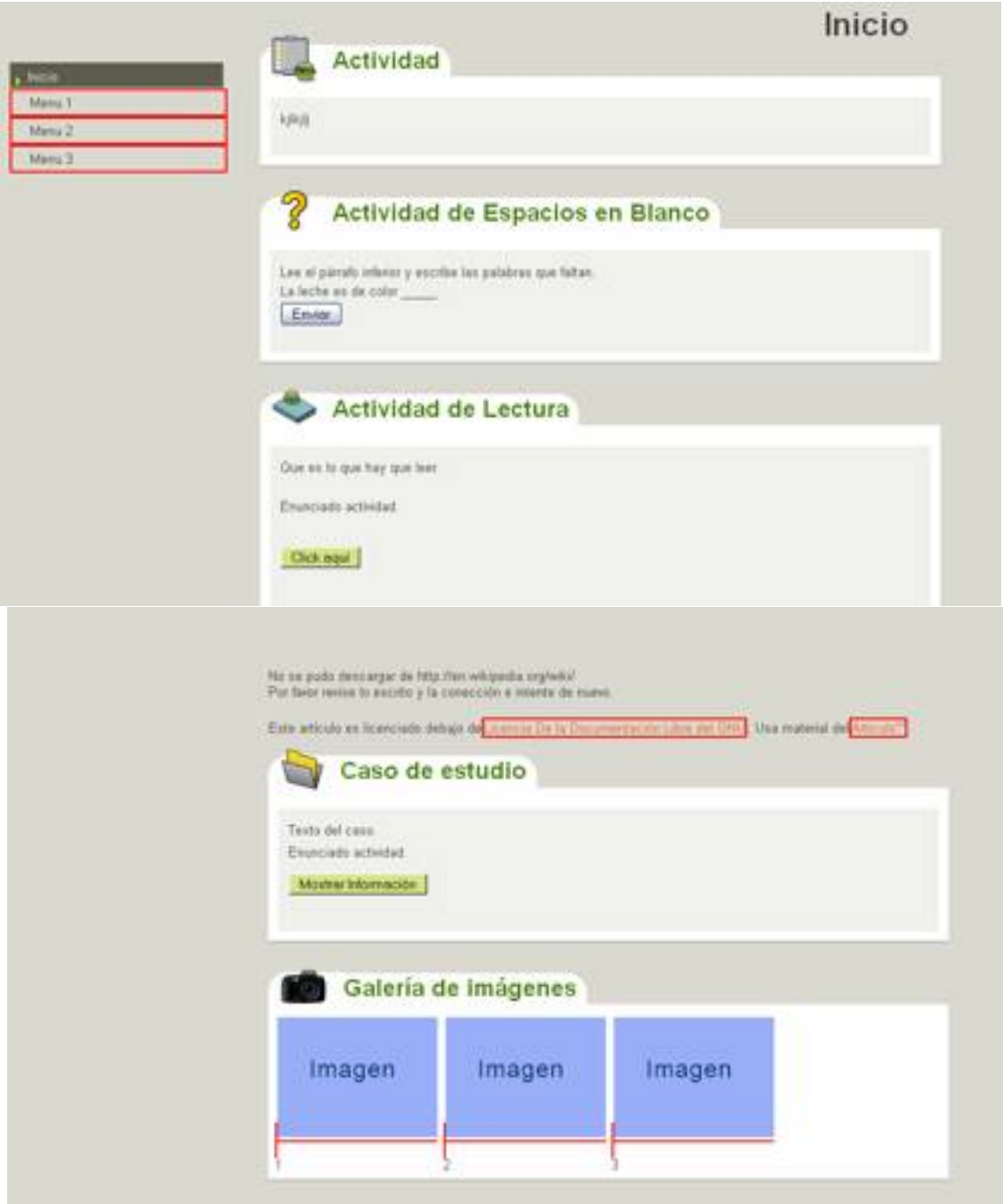

Escrit per Lorena Arranz dijous, 4 de novembre de 2010 21:35

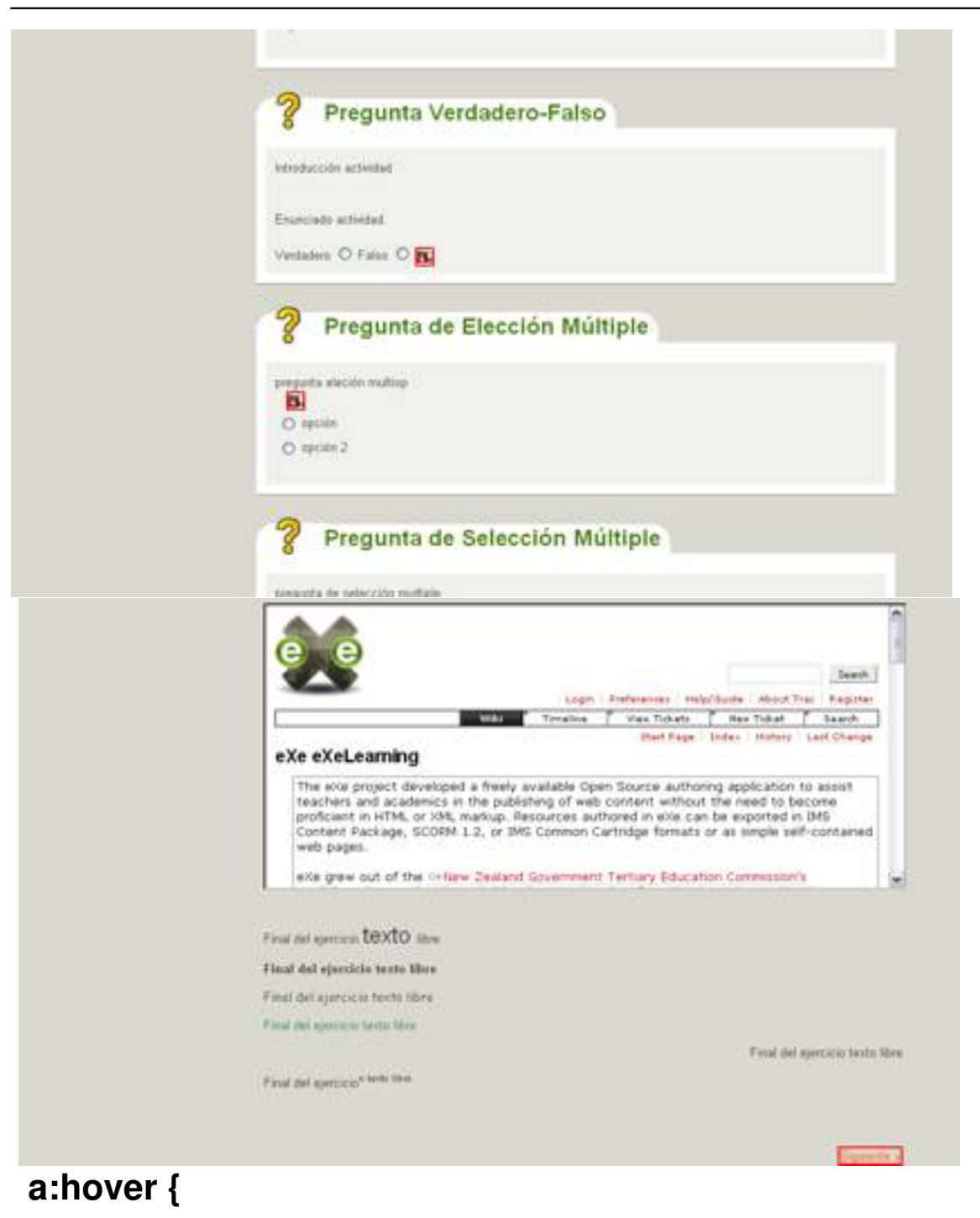

color: #B34700;

}

Afecta a: enlaces al situar el ratón encima

Escrit per Lorena Arranz dijous, 4 de novembre de 2010 21:35

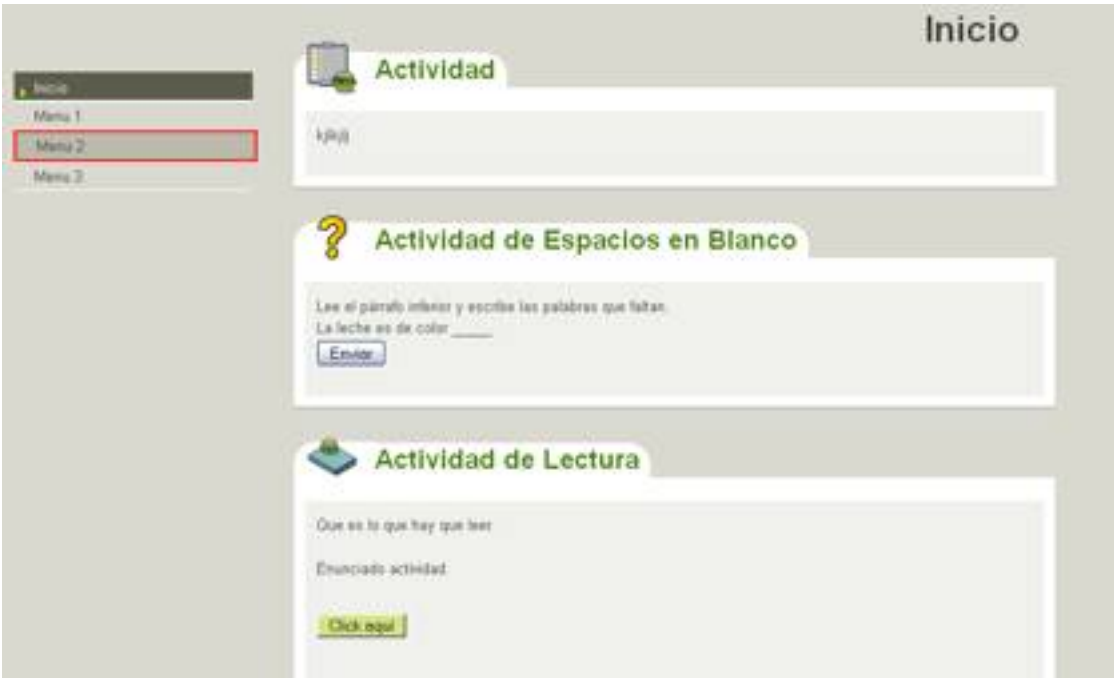

# **p#nodeTitle {**

color: #4d4d4d;

font-size: 32px;

text-align:left;

padding-right: 30px;

}

Afecta a: títulos de ventana

Escrit per Lorena Arranz dijous, 4 de novembre de 2010 21:35

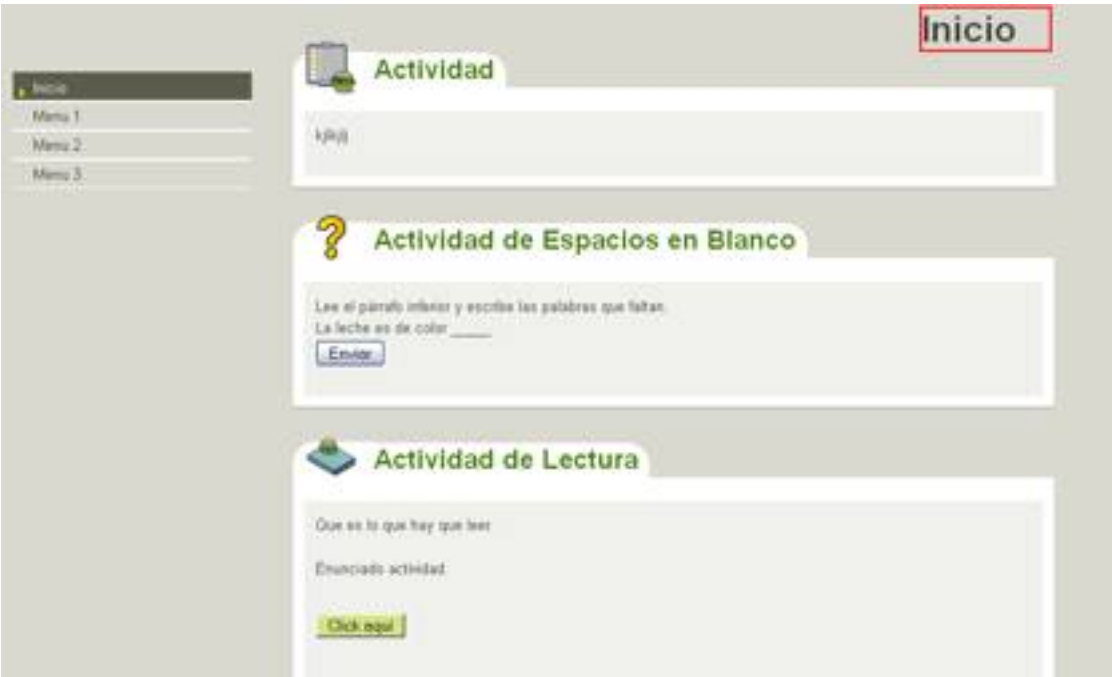

# **div#nodeDecoration {**

padding: 2px;

border-bottom:0px;

text-align:right;

}

Afecta a: contenedor títulos de ventana

Escrit per Lorena Arranz dijous, 4 de novembre de 2010 21:35

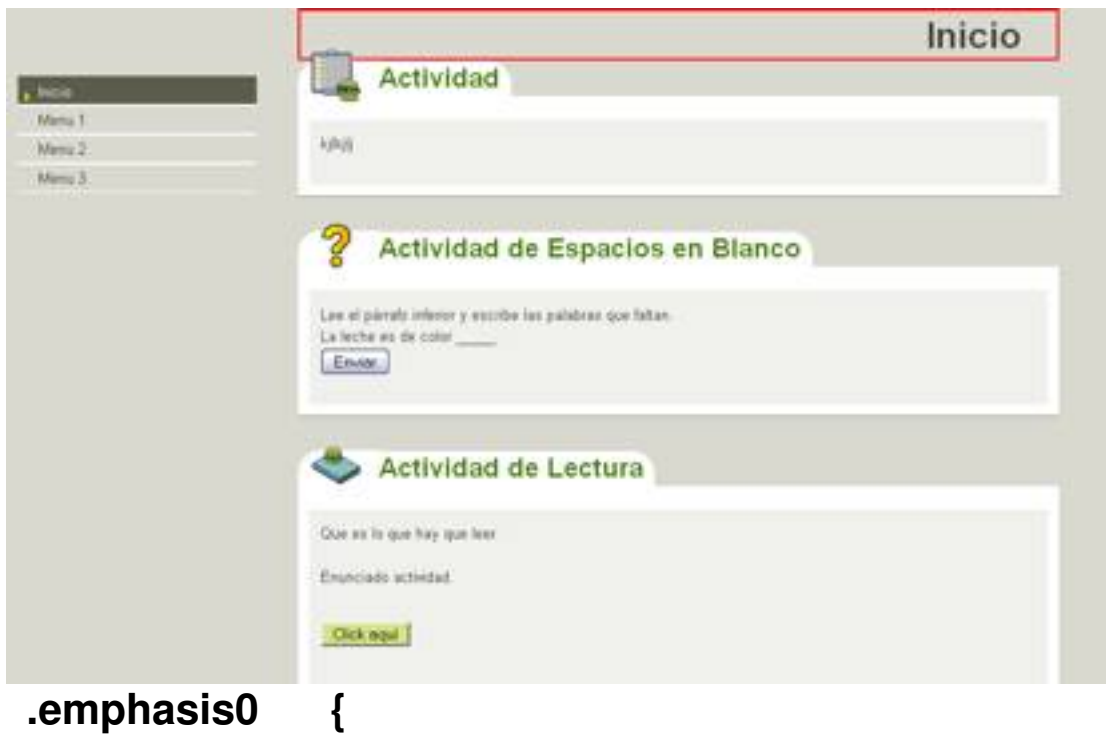

padding-bottom: 20px;

}

Afecta a: contenedores de no actividades

Escrit per Lorena Arranz dijous, 4 de novembre de 2010 21:35

I

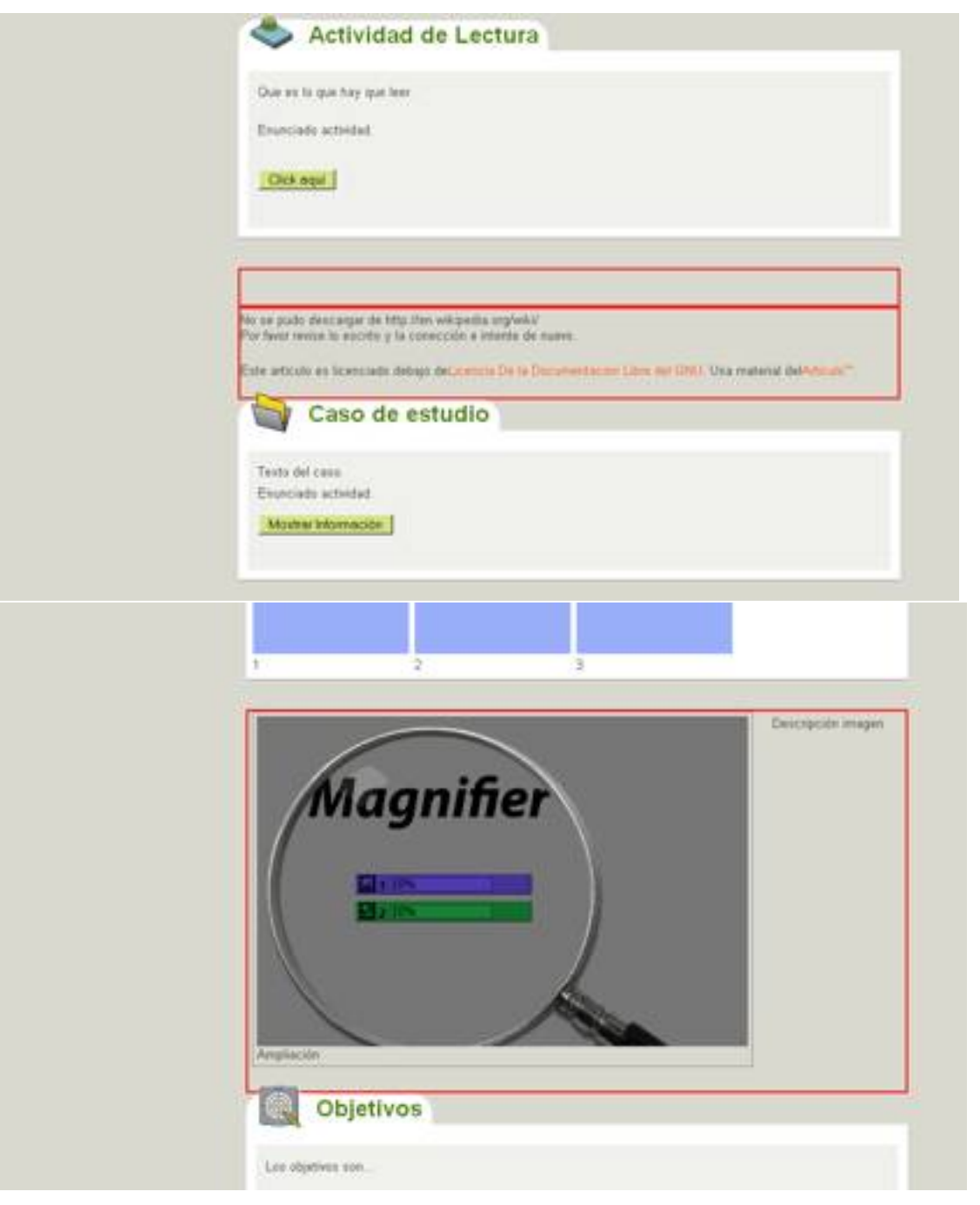

Escrit per Lorena Arranz dijous, 4 de novembre de 2010 21:35

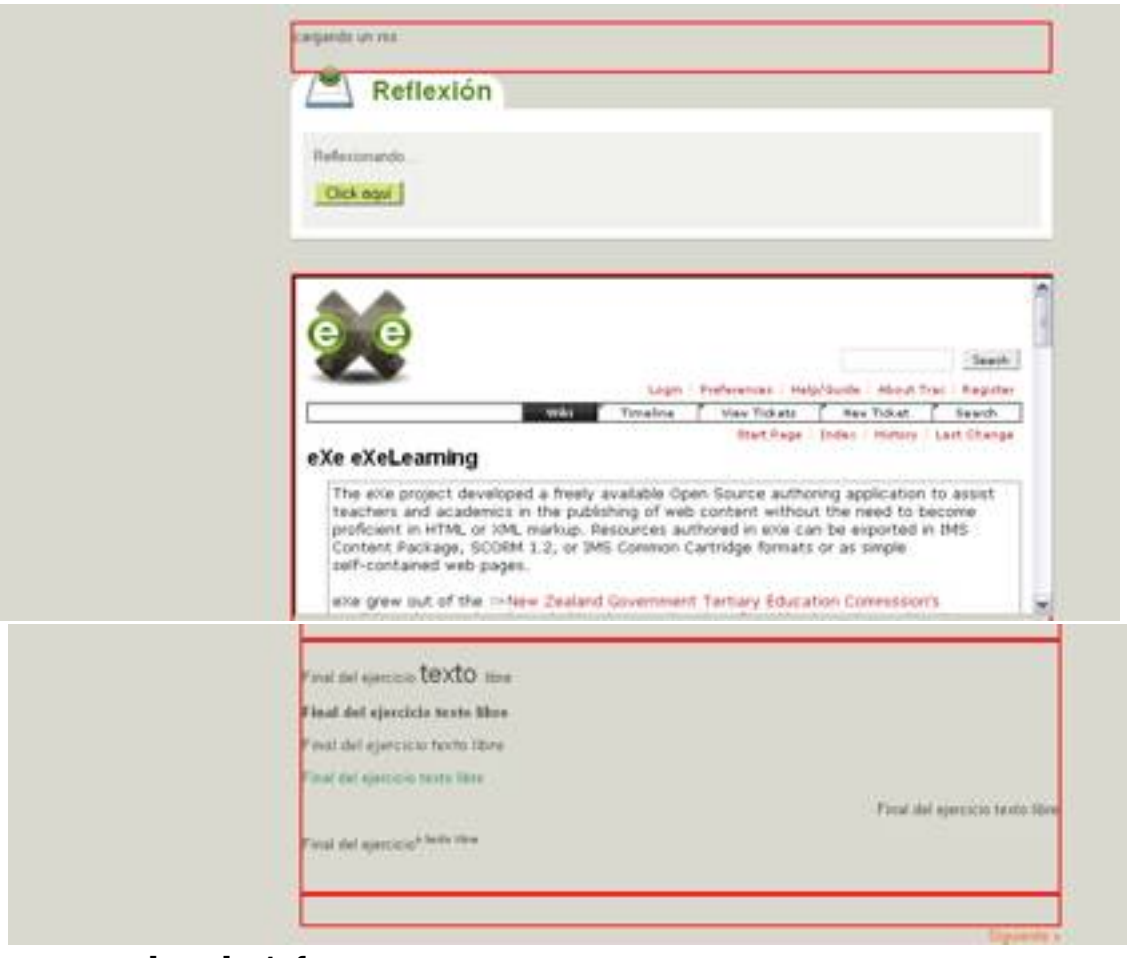

# **.emphasis1 {**

background-color: #FFF;

border-bottom: 1px solid #9d9d9d;

background-image:url(top\_left\_corner.gif); /\* The left curve \*/

background-position:top left;

background-repeat:no-repeat;

Escrit per Lorena Arranz dijous, 4 de novembre de 2010 21:35

margin-bottom: 30px;

text-align:left;

}

### Afecta a: contenedores de actividades

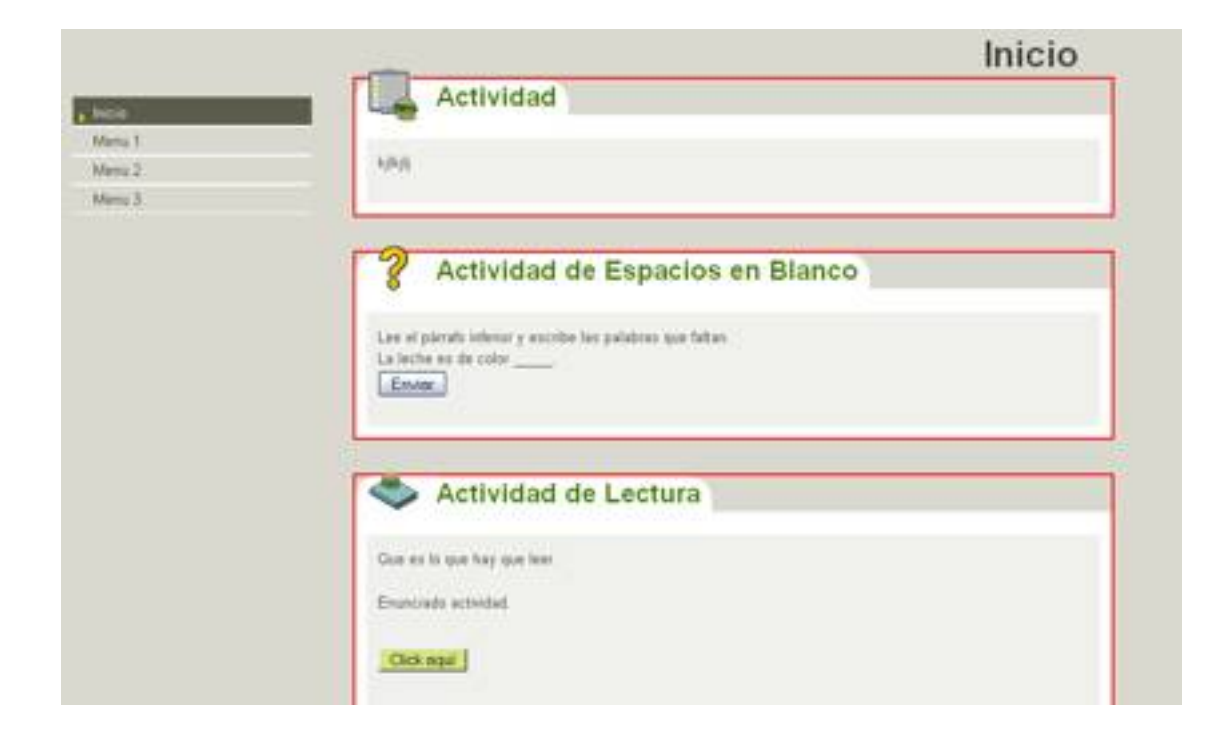

Escrit per Lorena Arranz dijous, 4 de novembre de 2010 21:35

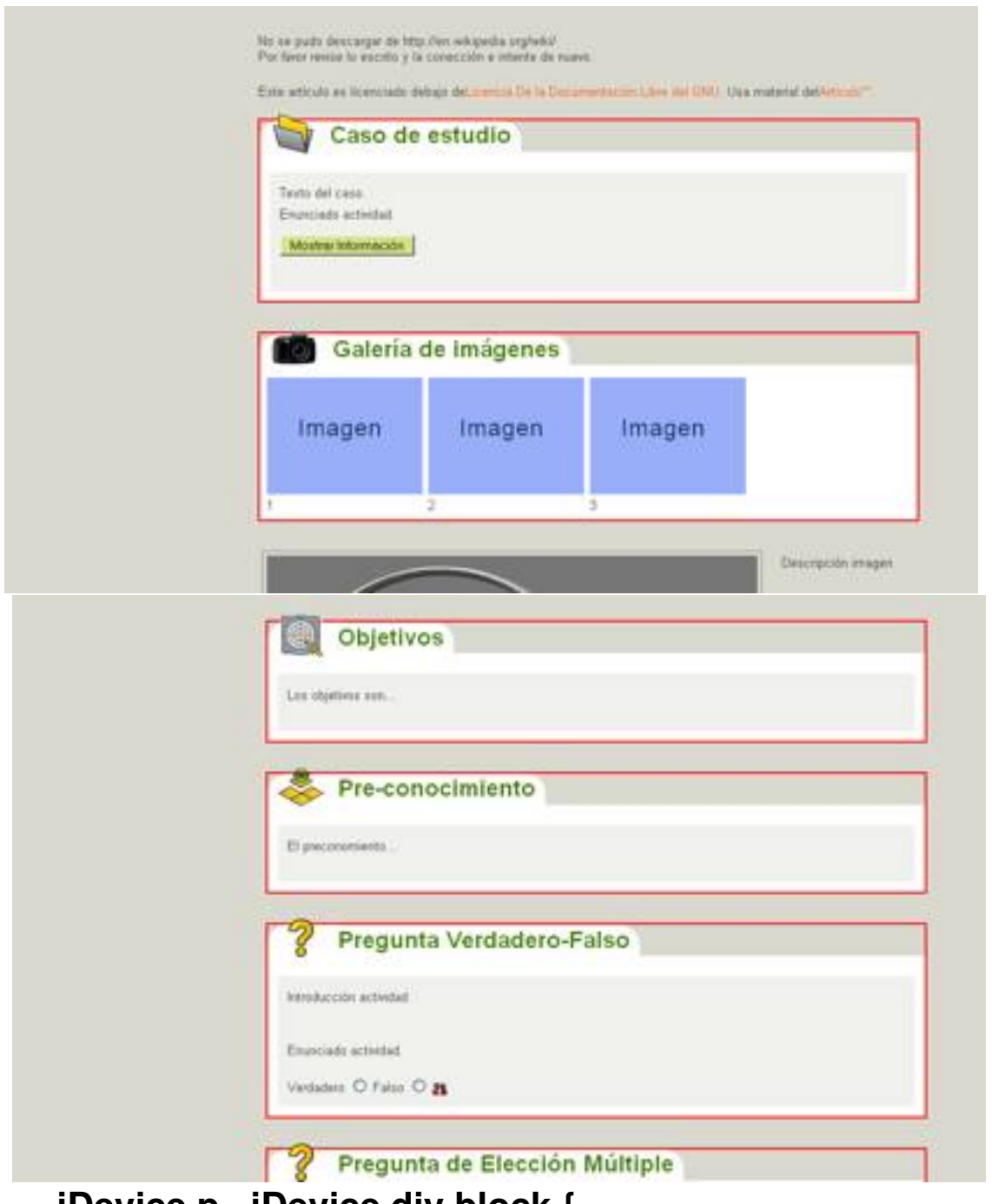

## **.iDevice p, .iDevice div.block {**

padding-left: 0px;

line-height: 115%

text-align:left;

Escrit per Lorena Arranz dijous, 4 de novembre de 2010 21:35

}

## Afecta a: p‡rrafos y texto actividades

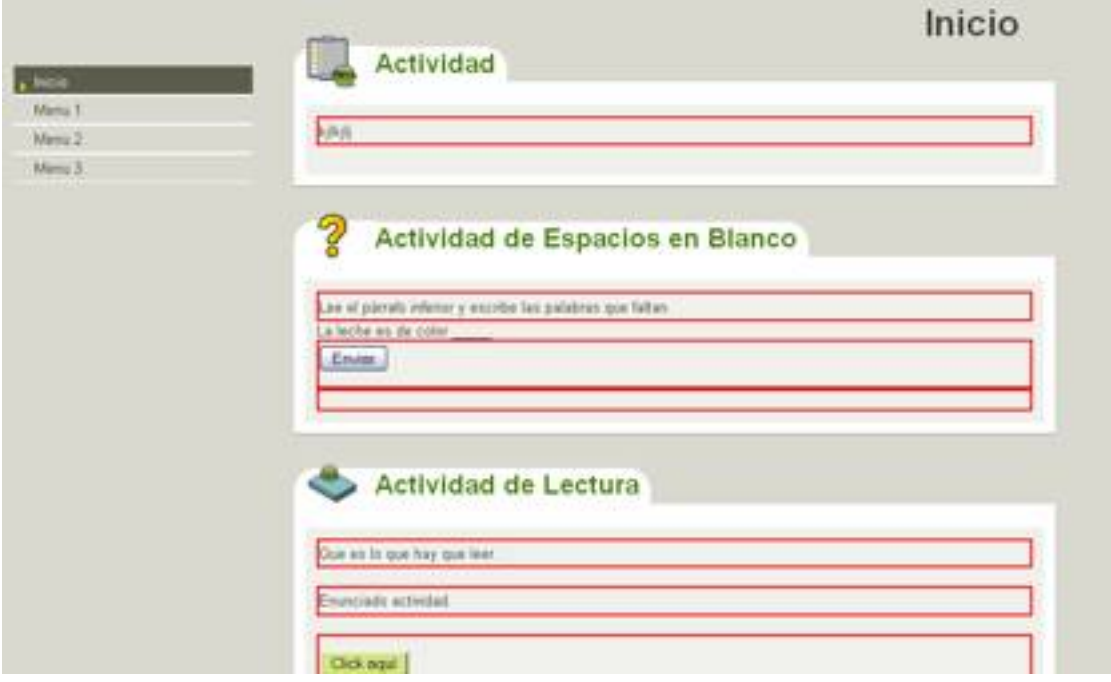

Escrit per Lorena Arranz dijous, 4 de novembre de 2010 21:35

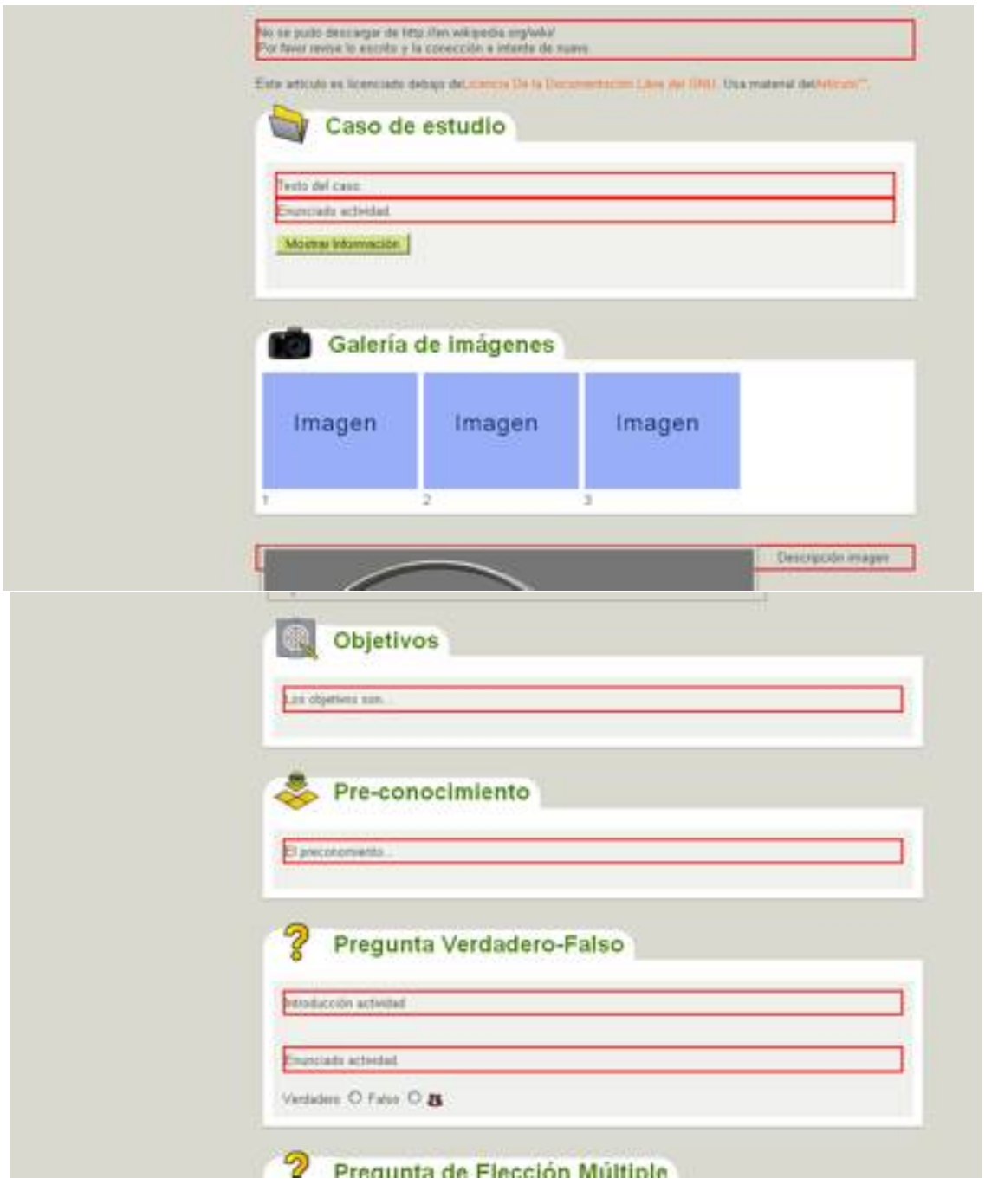

Escrit per Lorena Arranz dijous, 4 de novembre de 2010 21:35

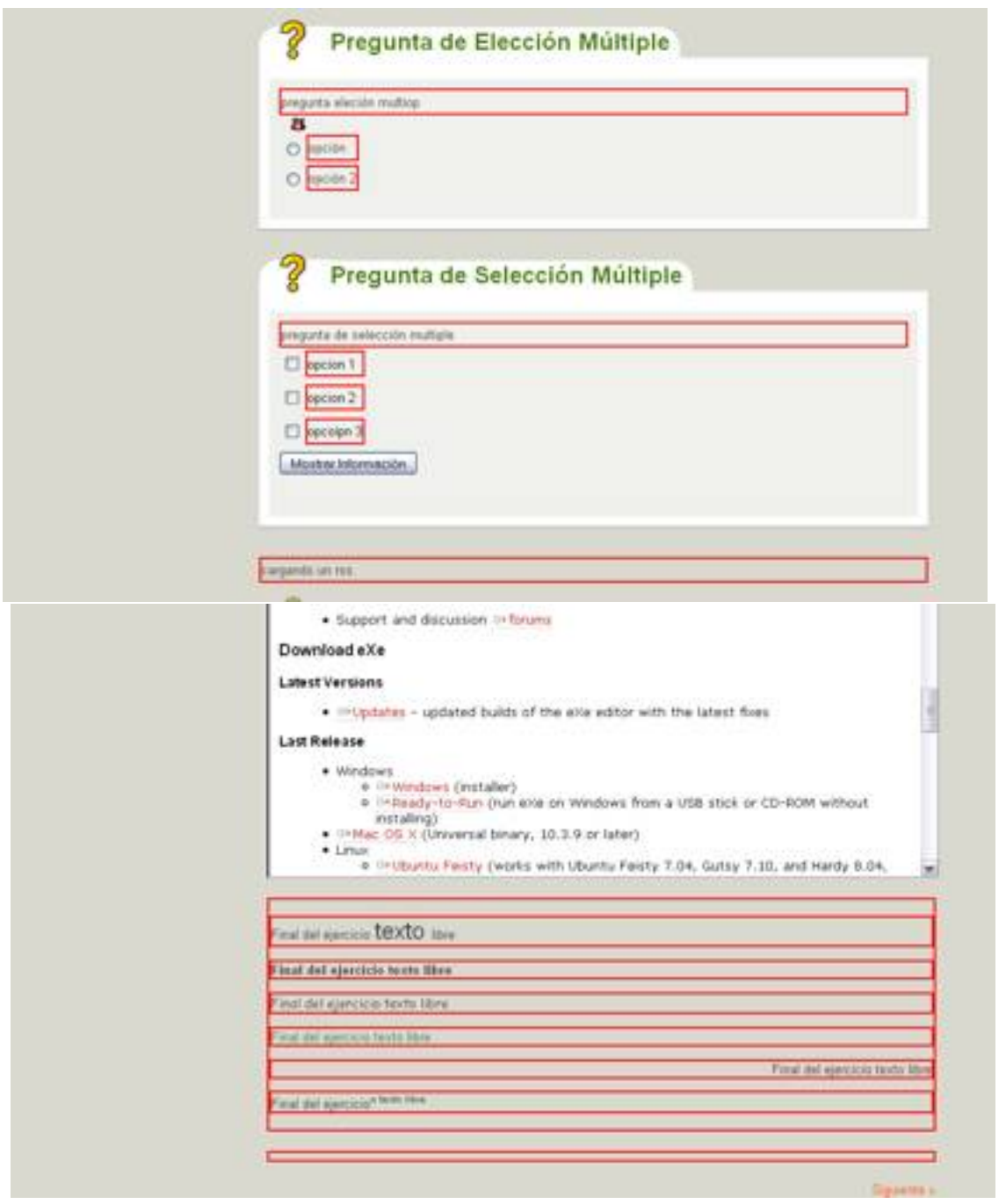

# **.iDeviceTitle {**

color: #568D14;

font-size: 24px;

font-weight:bold;

Escrit per Lorena Arranz dijous, 4 de novembre de 2010 21:35

vertical-align: top;

background: #FFF;

padding-bottom: 10px;

padding-right: 10px;

margin-bottom: 0px;

background-image:url(top\_right\_corner.gif);

background-position:top right;

background-repeat:no-repeat;

top: 0;

}

Afecta a: títulos de actividades

Escrit per Lorena Arranz dijous, 4 de novembre de 2010 21:35

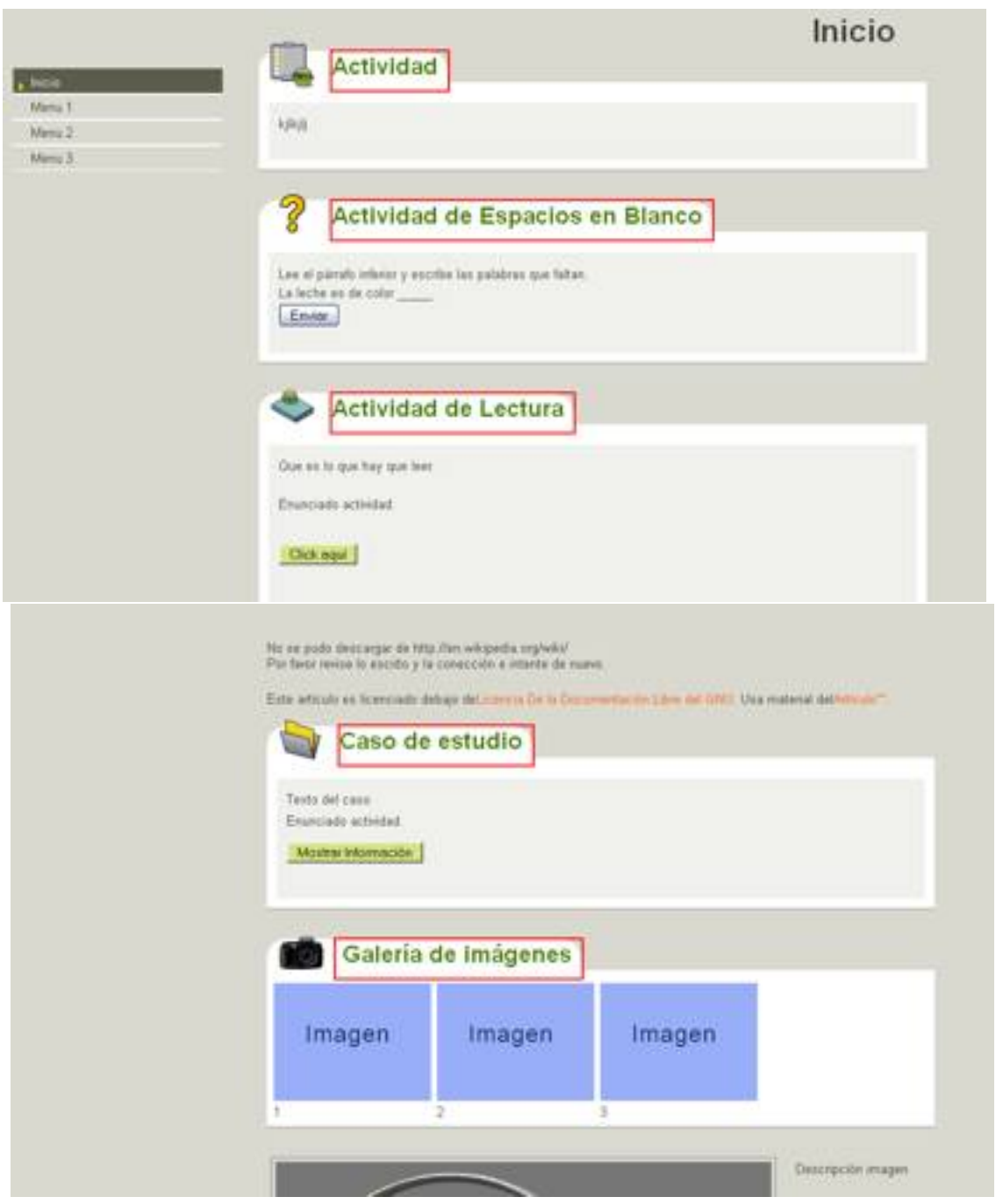

Escrit per Lorena Arranz dijous, 4 de novembre de 2010 21:35

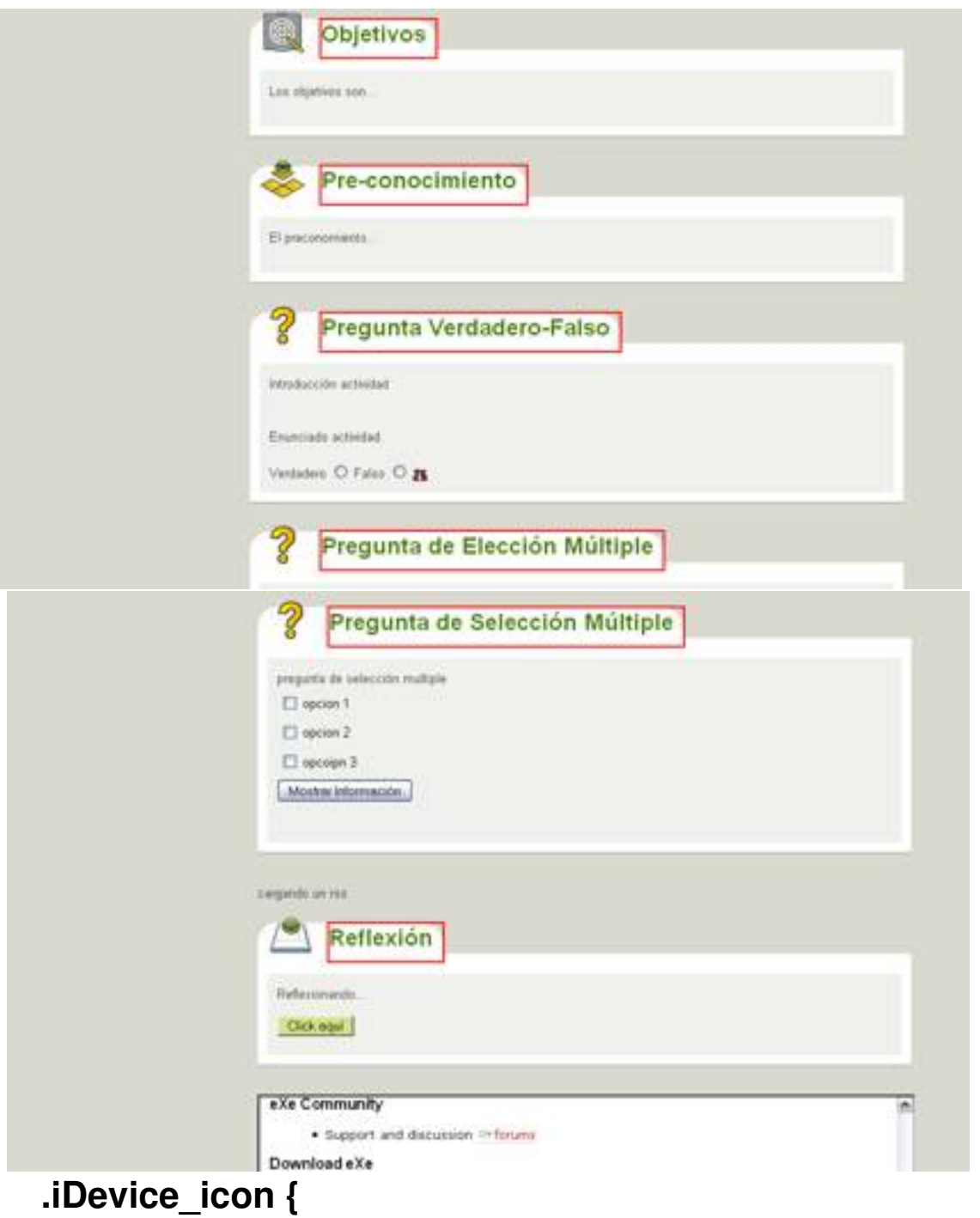

margin-top: -10px;

margin-left: 10px;

padding-right: 10px;

Escrit per Lorena Arranz dijous, 4 de novembre de 2010 21:35

top: 0;

}

Afecta a: contenedor de icono del título de actividades

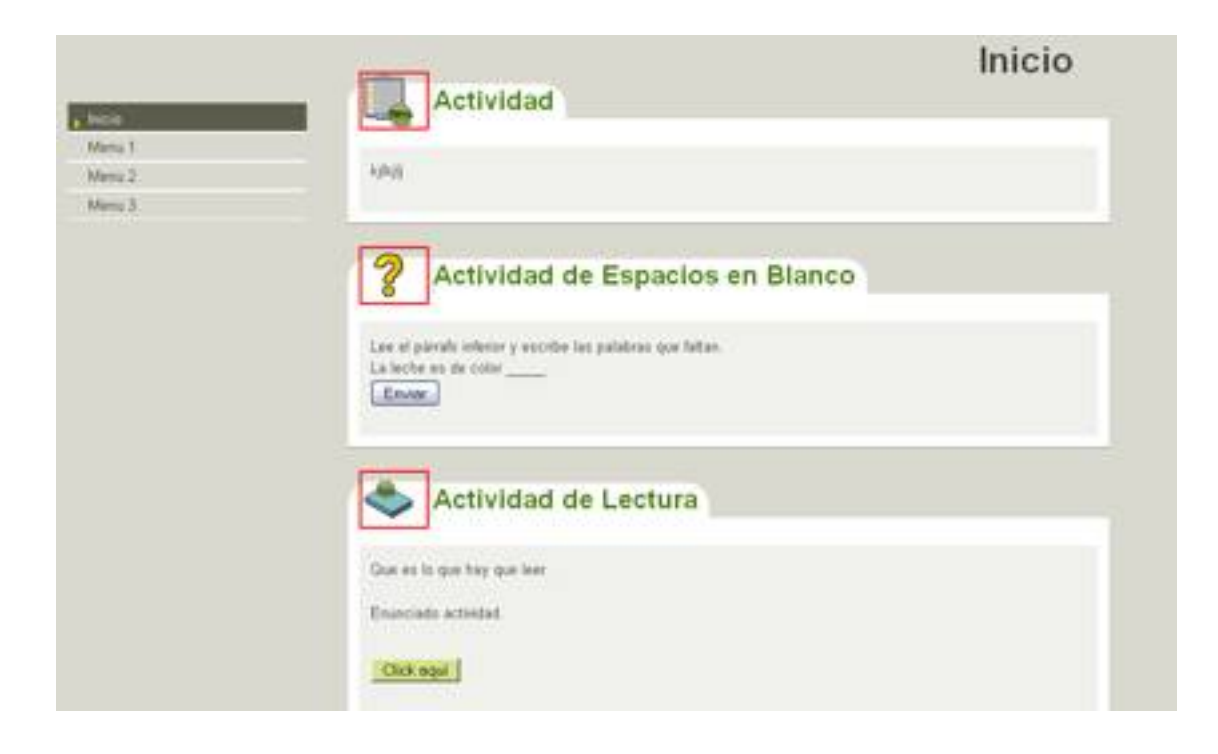

Escrit per Lorena Arranz dijous, 4 de novembre de 2010 21:35

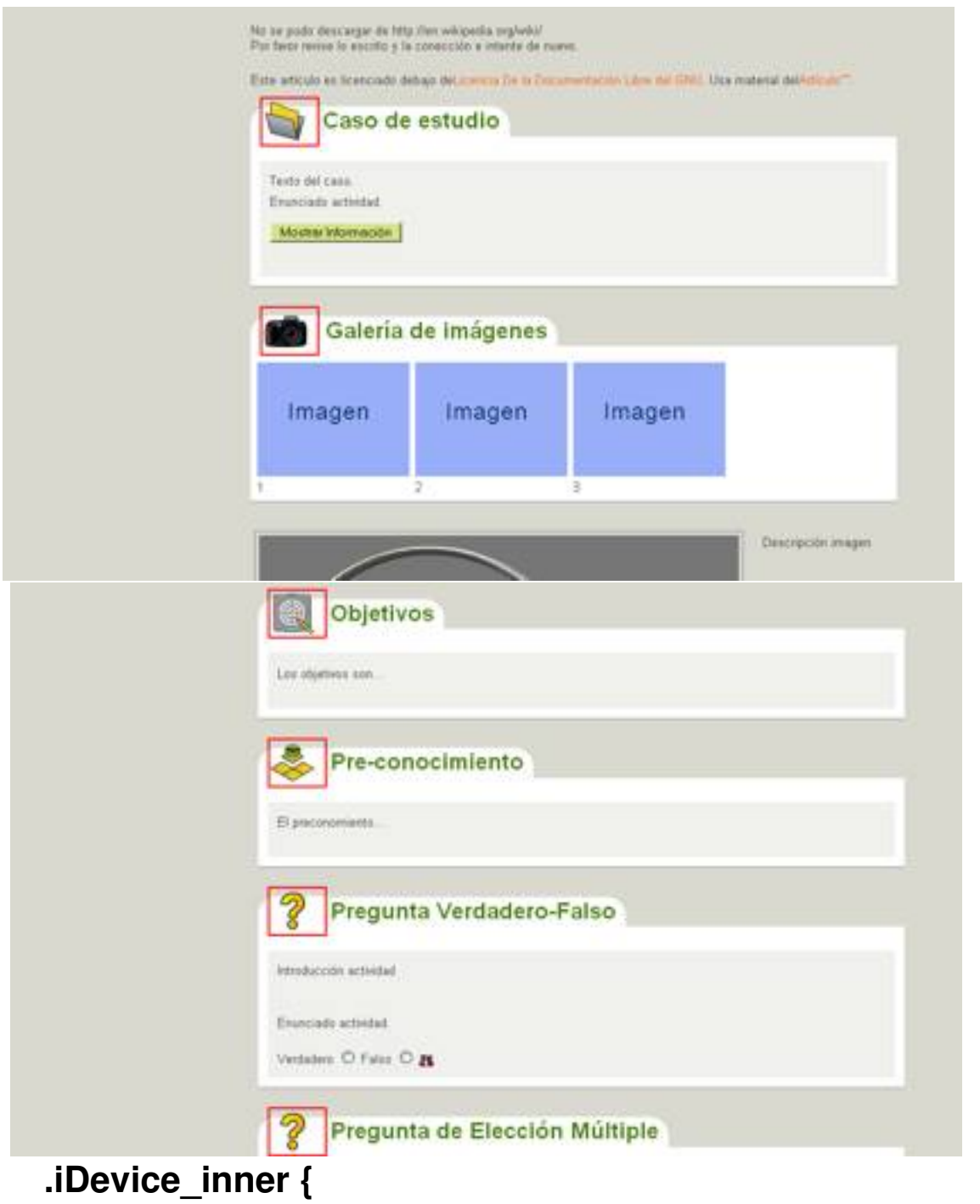

color:#4d4d4d;

background-color:#f2f2ef;

padding: 10px;

Escrit per Lorena Arranz dijous, 4 de novembre de 2010 21:35

margin: 10px;

margin-top: 12px;

padding-top: 10px;

background-image:none;

}

#### Afecta a: contenedores de actividades

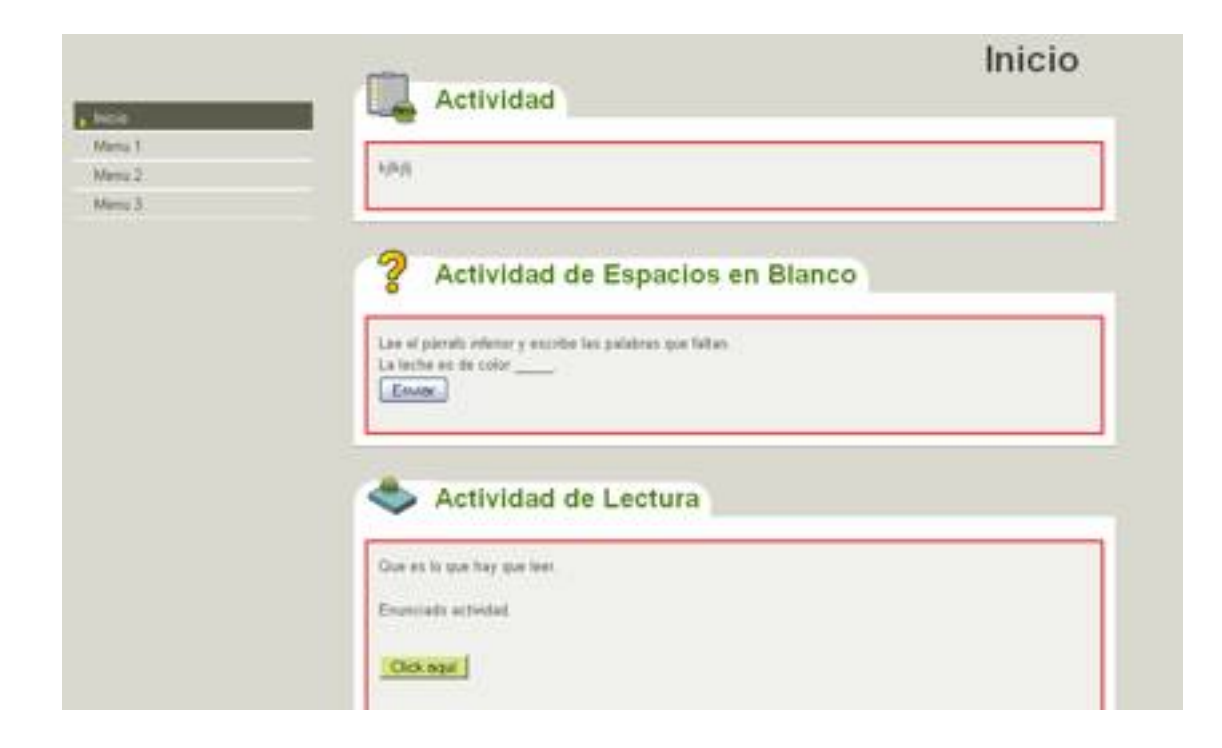

Escrit per Lorena Arranz dijous, 4 de novembre de 2010 21:35

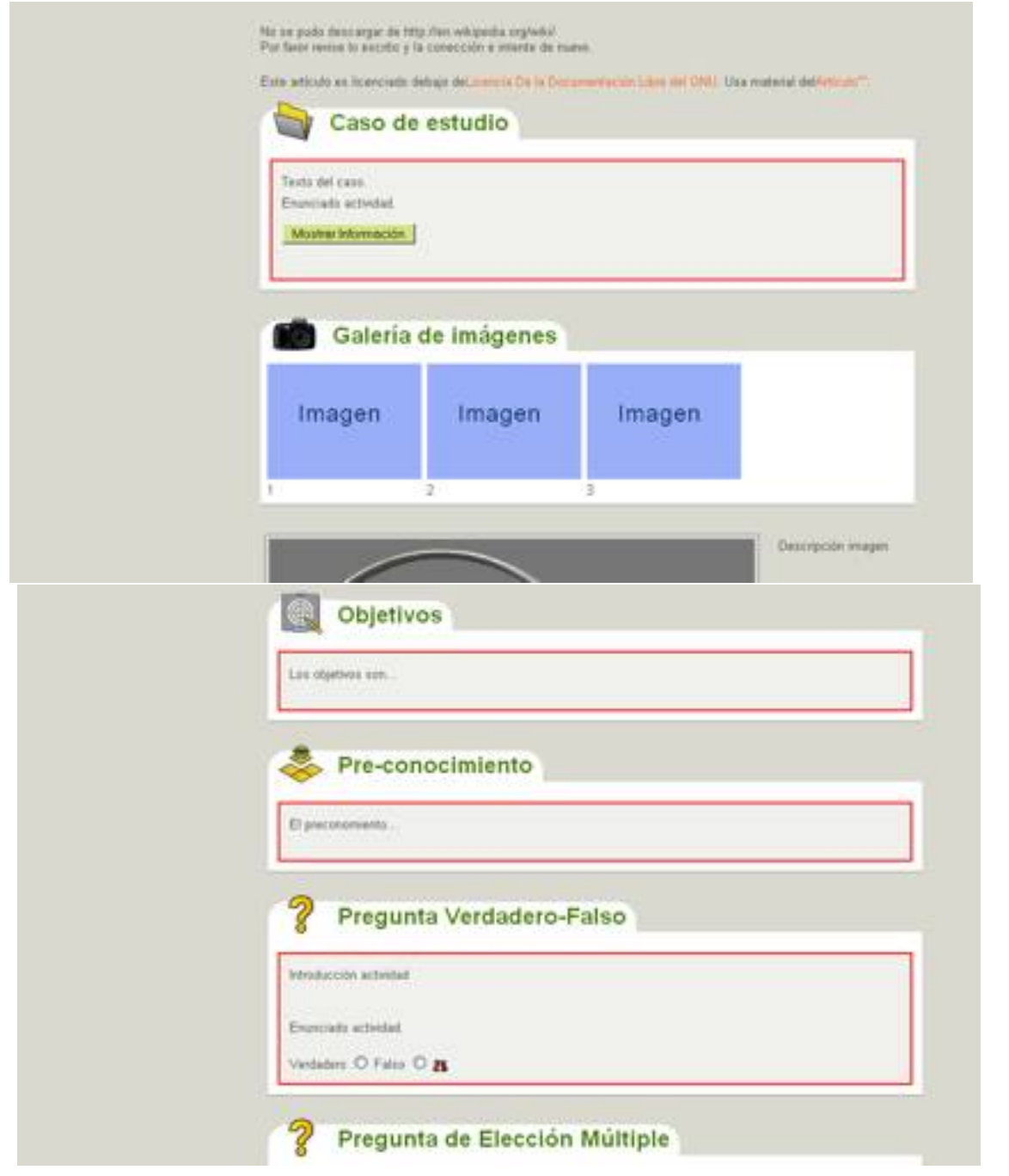

Escrit per Lorena Arranz dijous, 4 de novembre de 2010 21:35

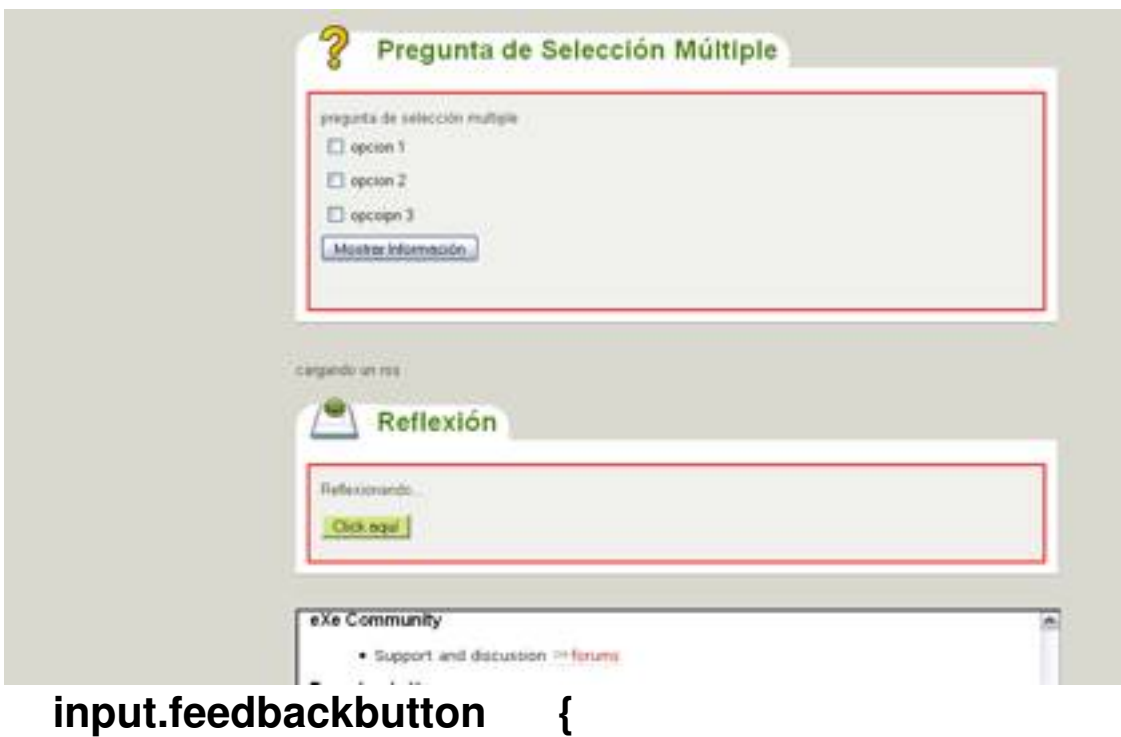

background: #DBE992;

}

Afecta a: botones de feedback

Escrit per Lorena Arranz dijous, 4 de novembre de 2010 21:35

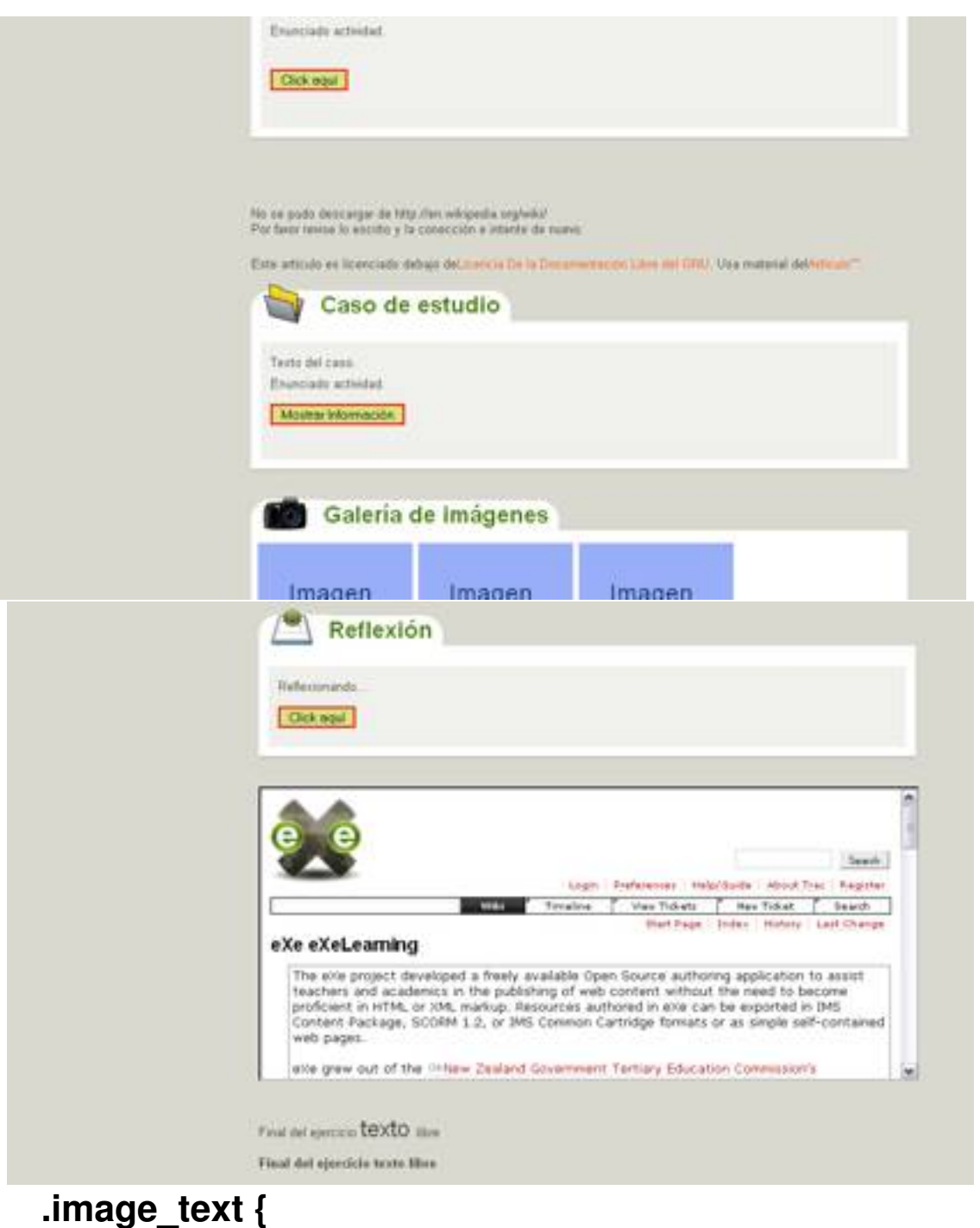

border: 1px solid #9D9D9D;

background: transparent;

padding: 4px;

Escrit per Lorena Arranz dijous, 4 de novembre de 2010 21:35

margin: 0px 20px 4px 4px;

}

Afecta a: styles for image with text iDevice

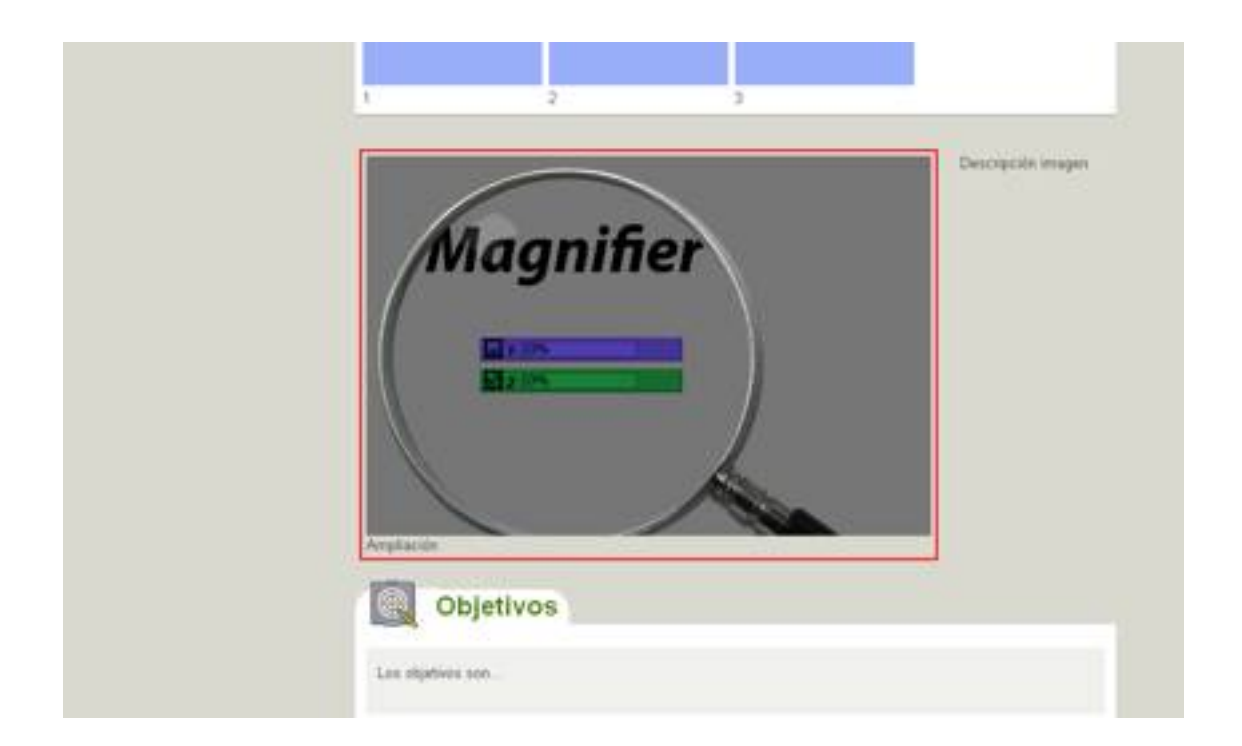

## **nav.css #navcontainer {**

z-index:1000;

width: 250px;

Escrit per Lorena Arranz dijous, 4 de novembre de 2010 21:35

height: 100%; /\* the holly hack for IE! \*/

float: left;

margin-top: 0px;

padding-top: 60px;

text-align:left;

position:absolute;

background-color:transparent;

}

Afecta a: contenedor menœ

Escrit per Lorena Arranz dijous, 4 de novembre de 2010 21:35

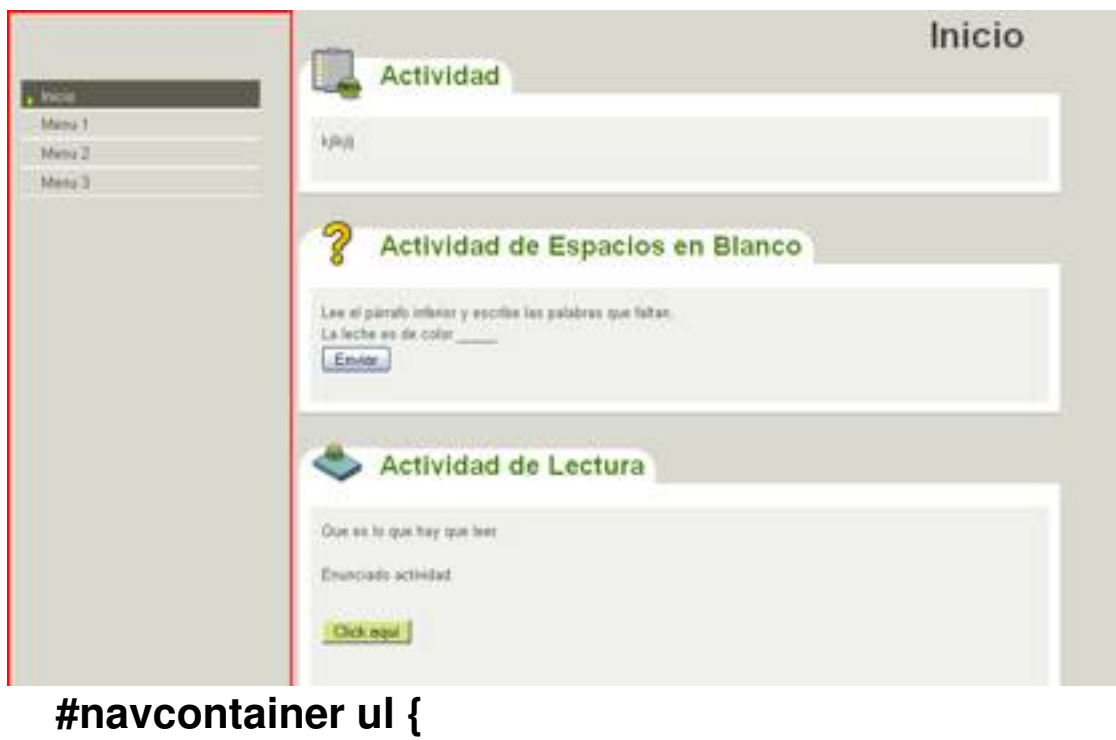

margin-left: 10px;

padding-left: 0;

margin-top: 0;

list-style-type: none;

font-family: Arial, Helvetica, sans-serif;

}

Afecta a: contenedor opciones de menœ

Escrit per Lorena Arranz dijous, 4 de novembre de 2010 21:35

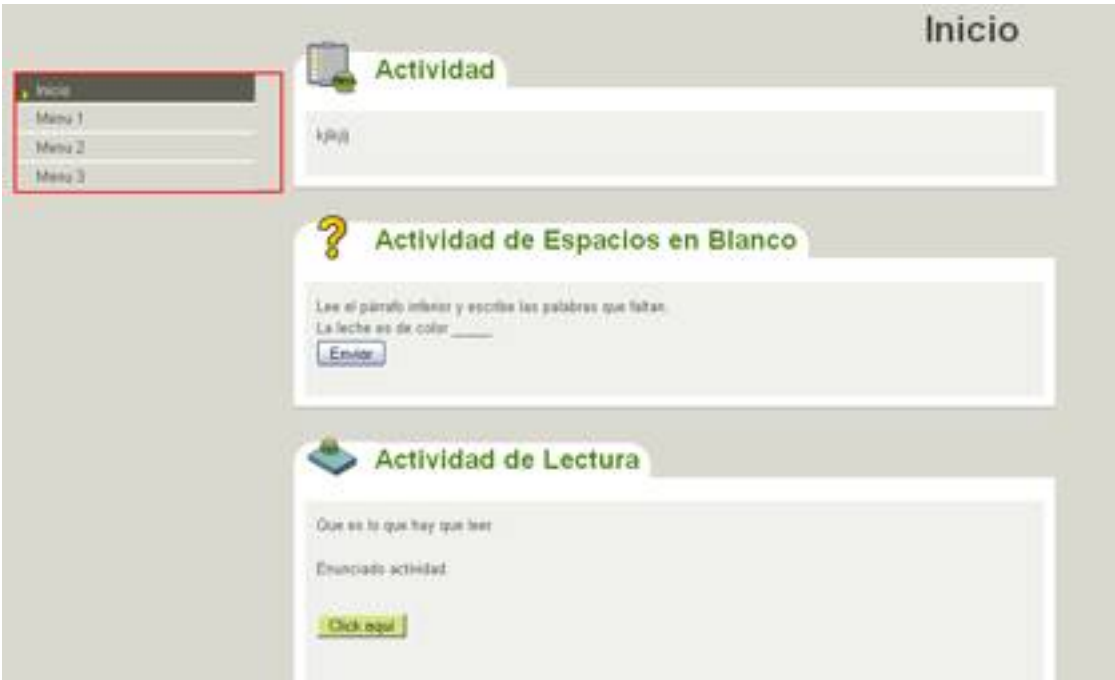

# **#navcontainer a {**

display: block;

padding: 4px 0 4px 18px;

background-color: #FFF;

border-bottom: 1px solid #ffffff;

width: 195px;

border-top: 1px solid #ffffff;

Escrit per Lorena Arranz dijous, 4 de novembre de 2010 21:35

}

### Afecta a: opciones de menœ

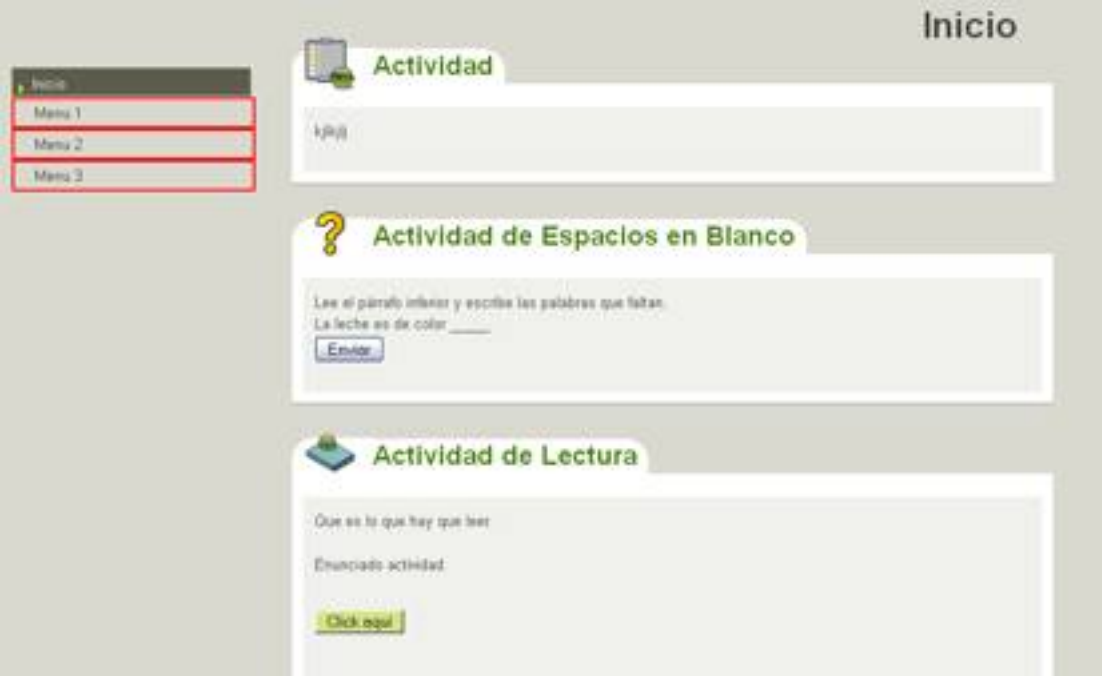

# **#navcontainer a:link, #navlist a:visited {**

color: #4d4d4d;

background-color: #E0DFD8;

text-decoration: none;

Escrit per Lorena Arranz dijous, 4 de novembre de 2010 21:35

}

### Afecta a: opciones de menœ

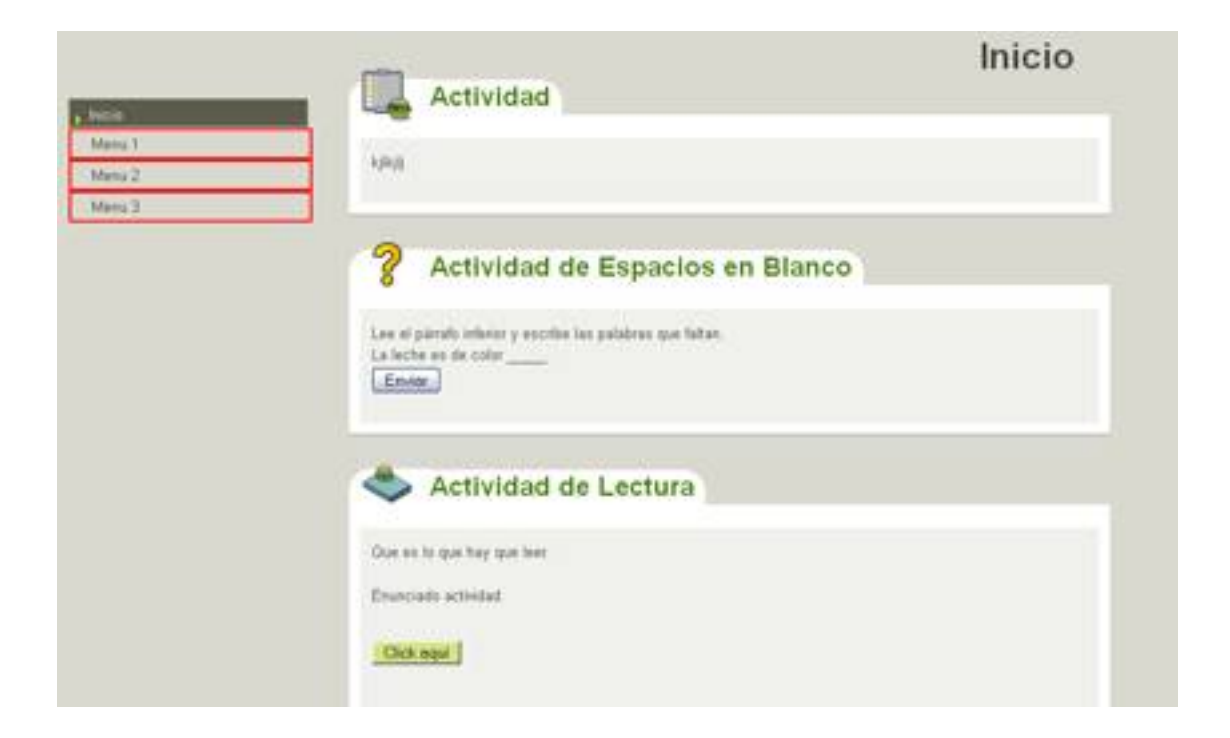

# **#navcontainer a:hover {**

color: #4d4d4d;

background-color:#c7c5b9;

}

Afecta a: opciones de menœ cuando se situa el rat—n encima

Escrit per Lorena Arranz dijous, 4 de novembre de 2010 21:35

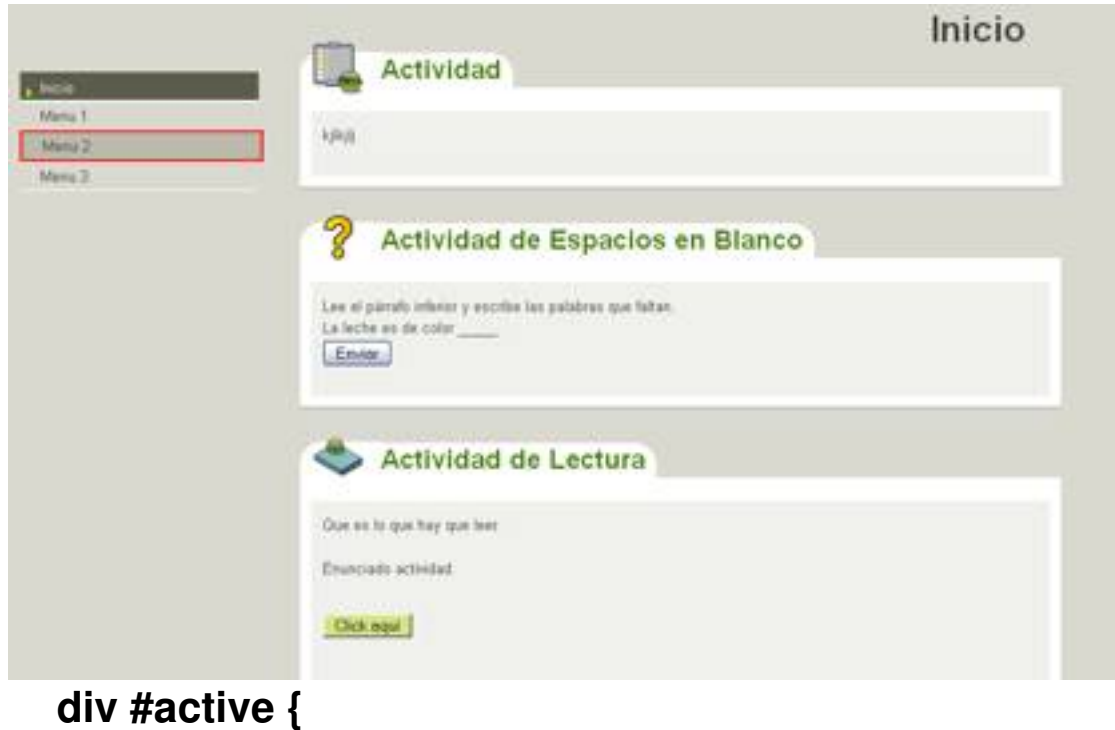

padding: 0px 0px 3px 18px;

width: 195px !important; /\* the Housley Hack for Firefox... \*/

width: 209px; /\* for IE \*/

background-color: #706F61;

color: #ffffff;

border-bottom: 1px solid #fff;

border-top: 6px solid #706f61;

Escrit per Lorena Arranz dijous, 4 de novembre de 2010 21:35

background-image:url(active\_bg.gif);

background-position: -2px 2px;

background-repeat:no-repeat;

}

Afecta a: opci—n de menœ activa

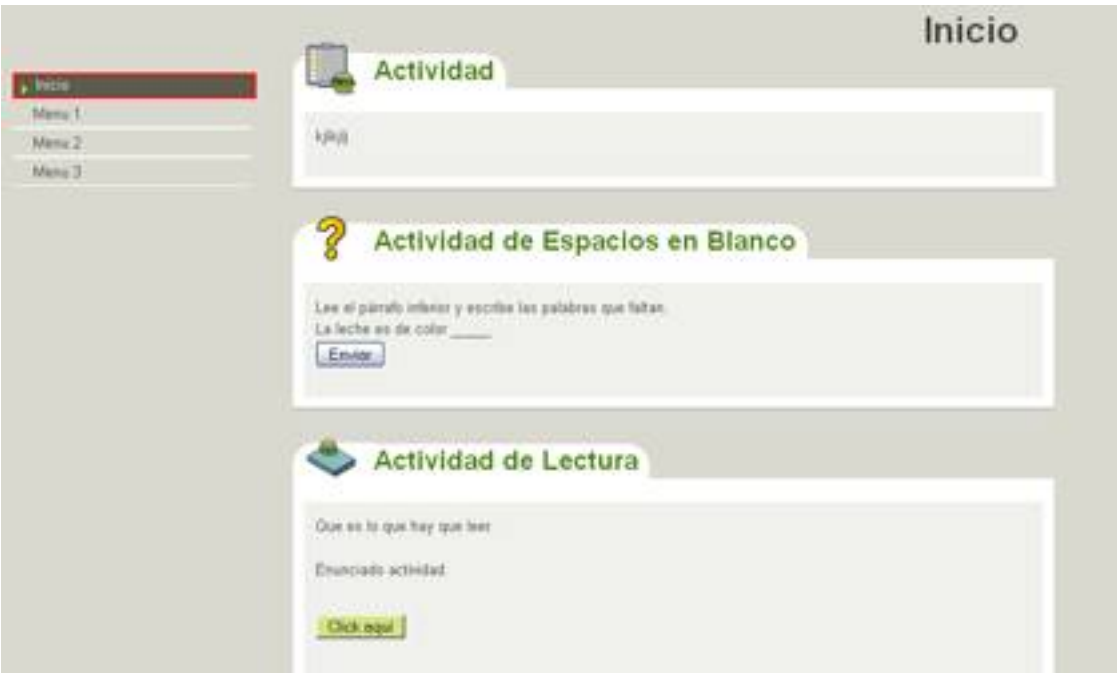

# **#subnav a {**

display: block;

Escrit per Lorena Arranz dijous, 4 de novembre de 2010 21:35

border: 0 !important;

width: 187px;

margin-left: 10px;

padding: 4px 0 4px 16px;

}

### Afecta a: subopciones de menœ

![](_page_31_Picture_45.jpeg)

**#subnav a:hover {**

Escrit per Lorena Arranz dijous, 4 de novembre de 2010 21:35

color: #4d4d4d;

background-color: #C7C5B9;

}

Afecta a: subopciones de menœ cuando se situa el rat—n encima

![](_page_32_Picture_44.jpeg)

# **#subnav #active {**

display: block;

margin-left: 10px;

Escrit per Lorena Arranz dijous, 4 de novembre de 2010 21:35

width: 187px !important; /\* the Housley Hack for Firefox... \*/

width: 201px; /\* for IE \*/

padding: 4px 0 4px 16px;

color: #ffffff;

font-size:11px;

background-color: #706F61;

background-image:url(active\_bg.gif);

background-position:-2px 2px;

background-repeat:no-repeat;

border-top: 2px solid #706f61;

Escrit per Lorena Arranz dijous, 4 de novembre de 2010 21:35

### Afecta a: subopci—n de menœ activa

![](_page_34_Picture_44.jpeg)

# **#main {**

margin-left: 260px;

margin-top: 0px;

width: 68%;

position: absolute;

text-align:left;

Escrit per Lorena Arranz dijous, 4 de novembre de 2010 21:35

}

### Afecta a: contenedor principal de actividades

![](_page_35_Picture_4.jpeg)

# **base.css body {**

margin: 0px;

padding: 0px 10px 10px 10px;

font-family: arial, verdana, helvetica, sans-serif;

font-size: .8em;

Escrit per Lorena Arranz dijous, 4 de novembre de 2010 21:35

}

### Afecta a: ventana

![](_page_36_Picture_4.jpeg)

# **a {**

text-decoration: none;

}

Afecta a: enlaces en general

Escrit per Lorena Arranz dijous, 4 de novembre de 2010 21:35

![](_page_37_Picture_19.jpeg)

Escrit per Lorena Arranz dijous, 4 de novembre de 2010 21:35

![](_page_38_Picture_37.jpeg)

**a:hover {**

text-decoration: underline;

}

I

Afecta a: enlaces cuando se situa el rat—n encima

Escrit per Lorena Arranz dijous, 4 de novembre de 2010 21:35

![](_page_39_Picture_32.jpeg)

# **img.submit, img.help, img.info, img.gallery {**

border: 0;

}

Afecta a: imagenes

Escrit per Lorena Arranz dijous, 4 de novembre de 2010 21:35

![](_page_40_Picture_2.jpeg)

# **li {**

list-style-position: inside;

}

Afecta a: elementos de listas.

![](_page_40_Picture_7.jpeg)

font-weight: bold;

display: inline;

Escrit per Lorena Arranz dijous, 4 de novembre de 2010 21:35

### Afecta a: título de ventana

![](_page_41_Picture_44.jpeg)

# **div#nodeDecoration {**

padding: 0.1em;

border-bottom: 0em;

text-align:right;

}

Afecta a: contenedor de título de ventana

Escrit per Lorena Arranz dijous, 4 de novembre de 2010 21:35

![](_page_42_Picture_40.jpeg)

**.block, .feedback {**

display: block;

padding-top: 0.25em;

padding-bottom: 0.25em;

}

Afecta a: contenedor texto de actividades

Escrit per Lorena Arranz dijous, 4 de novembre de 2010 21:35

![](_page_43_Picture_19.jpeg)

Escrit per Lorena Arranz dijous, 4 de novembre de 2010 21:35

I

![](_page_44_Picture_20.jpeg)

Escrit per Lorena Arranz dijous, 4 de novembre de 2010 21:35

![](_page_45_Picture_2.jpeg)

# **.feedback {**

font-family: times, serif;

font-size: 120%;

}

Afecta a: texto de informaci—n de retroalimentaci—n

Escrit per Lorena Arranz dijous, 4 de novembre de 2010 21:35

![](_page_46_Picture_35.jpeg)

padding-left: 0px;

margin: 0px;

}

Afecta a: contenedor de no actividad

Escrit per Lorena Arranz dijous, 4 de novembre de 2010 21:35

![](_page_47_Picture_2.jpeg)

Escrit per Lorena Arranz dijous, 4 de novembre de 2010 21:35

![](_page_48_Picture_2.jpeg)

# **.iDeviceTitle {**

font-weight:bold;

position: relative;

top: -18px;  $\prime$ \* aligns title up with middle of icon  $\prime$ /

Escrit per Lorena Arranz dijous, 4 de novembre de 2010 21:35

}

### Afecta a: título actividad

![](_page_49_Picture_4.jpeg)

Escrit per Lorena Arranz dijous, 4 de novembre de 2010 21:35

![](_page_50_Picture_37.jpeg)

# **input.feedbackbutton {**

margin-top: 10px;

margin-bottom: 10px;

Escrit per Lorena Arranz dijous, 4 de novembre de 2010 21:35

#### Afecta a: botones feedback

![](_page_51_Picture_33.jpeg)

![](_page_51_Picture_4.jpeg)

Escrit per Lorena Arranz dijous, 4 de novembre de 2010 21:35

# **p.reading\_reference {**

font-style: italic;

}

Afecta a: las referencias en los ejercicios de lectura.

# **p.reading\_feedback {**

margin: 20px;

padding: 8px;

}

Afecta a: al feedback en los ejercicios de lectura.

# **.popupDiv {**

background-color: #EDEFF0;

border: 2px solid #607489;

padding: 0px 4px 4px 4px;

Escrit per Lorena Arranz dijous, 4 de novembre de 2010 21:35

margin-left: 15px;

text-align:left;

z-index:99;

-moz-border-radius: 3px;

}

Afecta a: contenedor ayuda emergente

![](_page_53_Picture_44.jpeg)

**.popupDivLabel {**

Escrit per Lorena Arranz dijous, 4 de novembre de 2010 21:35

text-align: center;

font: message-box;

font-weight: bold;

color: #fff;

cursor:move;

margin: 0px -4px 0px -4px;

background-image:url(popup\_bg.gif);

}

Afecta a: titulo ayuda emergente

Escrit per Lorena Arranz dijous, 4 de novembre de 2010 21:35

![](_page_55_Picture_56.jpeg)

# **/\* styles below here are for for Wikipedia content imported into eXe. Taken from en.wikipedia.org. \*/**

Los estilos que se presentan a continuaci-n son para modificar el aspecto que por defecto tienen los artículos de Wikipedia y que podemos importar al eXeLearning y que no vamos a explicar en este artículo.

#catlinks {

border: 1px solid #aaa;

background-color: #f9f9f9;

padding: 5px;

margin-top: 1em;

Escrit per Lorena Arranz dijous, 4 de novembre de 2010 21:35

clear: both;

}

div.floatleft, table.floatleft {

float: left;

position: relative;

margin: 0 .5em .5em 0;

border: 0;

}

div.floatleft p { font-style: italic; }

/\* thumbnails \*/

div.thumb {

Escrit per Lorena Arranz dijous, 4 de novembre de 2010 21:35

margin-bottom: .5em;

}

div.thumb div {

border: 1px solid #ccc;

padding: 3px !important;

background-color: #f9f9f9;

font-size: 94%;

text-align: center;

overflow: hidden;

### }

div.thumb div a img {

border: 1px solid #ccc;

Escrit per Lorena Arranz dijous, 4 de novembre de 2010 21:35

}

div.thumb div div.thumbcaption {

border: none;

text-align: left;

line-height: 1.4em;

padding: .3em 0 .1em 0;

}

div.magnify {

float: right;

border: none !important;

background: none !important;

Escrit per Lorena Arranz dijous, 4 de novembre de 2010 21:35

}

div.magnify a, div.magnify img {

display: block;

border: none !important;

background: none !important;

}

div.tright {

clear: right;

float: right;

border-width: .5em 0 .8em 1.4em;

}

div.tleft {

Escrit per Lorena Arranz dijous, 4 de novembre de 2010 21:35

float: left;

margin-right: .5em;

border-width: .5em 1.4em .8em 0;

}

/\* Infobox template style \*/

.infobox {

border: 1px solid #aaaaaa;

background-color: #f9f9f9;

color: black;

margin-bottom: 0.5em;

margin-left: 1em;

Escrit per Lorena Arranz dijous, 4 de novembre de 2010 21:35

padding: 0.2em;

float: right;

clear: right;

}

.infobox td,

.infobox th {

vertical-align: top;

}

.infobox caption {

font-size: larger;

margin-left: inherit;

Escrit per Lorena Arranz dijous, 4 de novembre de 2010 21:35

.infobox.bordered {

border-collapse: collapse;

}

.infobox.bordered td,

.infobox.bordered th {

border: 1px solid #aaaaaa;

}

.infobox.bordered .borderless td,

.infobox.bordered .borderless th {

border: 0;

Escrit per Lorena Arranz dijous, 4 de novembre de 2010 21:35

.infobox.sisterproject {

width: 20em;

font-size: 90%;

}

/\* wikipedia tables of contents styles \*/

#toc,

.toc {

border: 1px solid #aaa;

background-color: #f9f9f9;

padding: 5px;

font-size: 95%;

Escrit per Lorena Arranz dijous, 4 de novembre de 2010 21:35

#toc h2,

.toc h2 {

display: inline;

border: none;

padding: 0;

font-size: 100%;

font-weight: bold;

}

#toc #toctitle,

.toc #toctitle,

#toc .toctitle,

Escrit per Lorena Arranz dijous, 4 de novembre de 2010 21:35

.toc .toctitle {

text-align: center;

}

#toc ul,

.toc ul {

list-style-type: none;

list-style-image: none;

margin-left: 0;

padding-left: 0;

text-align: left;

}

#toc ul ul,

Escrit per Lorena Arranz dijous, 4 de novembre de 2010 21:35

.toc ul ul {

margin: 0 0 0 2em;

}

#toc .toctoggle,

.toc .toctoggle {

font-size: 94%;

}

@media print {

.feedback { display: block; }

.feedbackbutton { display: none; }

#navcontainer { display: none; }

Escrit per Lorena Arranz dijous, 4 de novembre de 2010 21:35

#main {margin-left: 10px; }

div.node { }